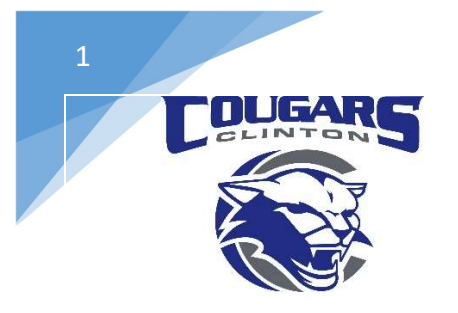

Clean up computer

## Clinton Community School District

112 Milwaukee Rd. Clinton WI 53525 608-676-0998 | 608-676-4444

> Dr. Jim Brewer District Administrator Sarah Duncan Business Manager Bryan Erskine Director of Technology

ä

## How to Reset Settings to Factory Default

Simply Click the three dots in the upper right hand corner of the Browser and scroll down and select Settings.

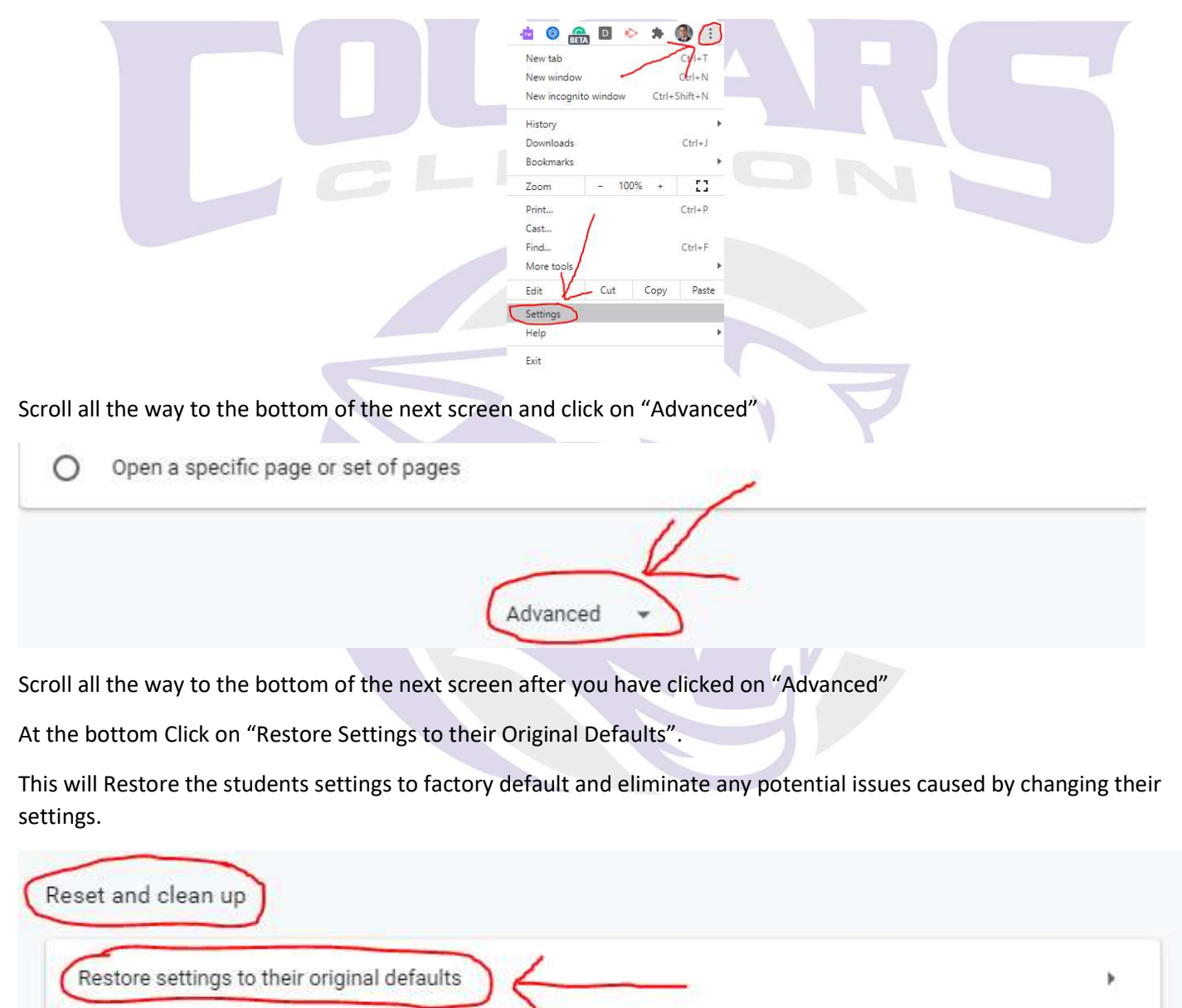